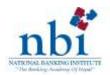

## Name of the program: Ms-Excel 2007 – Excel for High Performance.

| Level            | Low/Mid                                                                                                    |
|------------------|----------------------------------------------------------------------------------------------------|
| Duration         | 8 Mornings                                                                                                    |
| Target Audience  | Bank personnel with interest to develop the better foundation on Ms-Excel 2007. Participants with a Laptop and Learning Attitude would be appreciated.                                                                                                    |
| Objectives       | <ol> <li>To familiarize participants with the new excel interface.</li> <li>To acquaint participants about different useful excel commands.</li> <li>To enable participants handle bulk data.</li> <li>To learn different formatting tricks.</li> <li>To understand worksheet techniques and functions.</li> <li>To resolve the excel-printing hurdles.</li> </ol>                                                                                                    |
|                  | I. Facing the New Excel Interface                                                                                                    |
| Contents         | III. Demystifying the Fill Series  III. Explaining the Cell Referencing  IV. Beauty of Named Range  V. Worthy Rules on Setting Data  VI. Avoiding Mouse!  VII. Specialty about Paste Special  VIII. Aligning Gracefully  IX. Sorting the Jumbled Data  X. Filtering the Desired Data  XI. Magic of Conditional Formatting  XII. Finding and Replacing with Ease  XIIII. Number Formatting Tips  XIV. Worksheet Techniques  XV. Common Worksheet Functions  XVI. Common Worksheet Functionscontd. |
| Program delivery | XVII. Preparing to Print  Hands on Exercises.                                                                                                    |
| Date             | 30th Oct to 7th Nov, 2014 (Excluding Saturday)                                                                                                    |
| Time             | 7:00am to 8:30am (Mornings)                                                                                                    |
| Facilitator      | Mr. Deep Singh Rawat Business Officer, Credit, Operations & Marketing, Agricultural Development Bank Ltd.                                                                                                    |

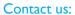

T: +977 | 44|5905 | F: +977 | 44|5903 E: info@nbti.com.np | W: www.nbi.com.np

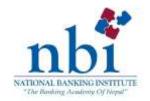

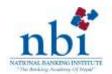

## **Program Session Plan**

| rrogram Session Flam                 |  |  |
|--------------------------------------|--|--|
| Day I                                |  |  |
| <b>Details</b>                       |  |  |
| I. Facing the New Excel Interface    |  |  |
| 2. Demystifying the Fill Series      |  |  |
| 3. Explaining the Cell Referencing   |  |  |
| Day 2                                |  |  |
| <b>Details</b>                       |  |  |
| 4. Beauty of Named Range             |  |  |
| 5. Worthy Rules on Setting Data      |  |  |
| 6. Avoiding Mouse!                   |  |  |
| 7. Specialty about Paste Special     |  |  |
| 8. Aligning Gracefully               |  |  |
| Day 3                                |  |  |
| <b>D</b> etails                      |  |  |
| 9. Sorting the Jumbled Data          |  |  |
| 10. Filtering the Desired Data       |  |  |
| Day 4                                |  |  |
| <b>Details</b>                       |  |  |
| I I. Magic of Conditional Formatting |  |  |
| 12. Finding and Replacing with Ease  |  |  |
| Day 5                                |  |  |
| <b>D</b> etails                      |  |  |
| 13. Number Formatting Tips           |  |  |
| 14. Worksheet Techniques             |  |  |
| Day 6                                |  |  |
| <b>Details</b>                       |  |  |
| 15. Common Worksheet Functions       |  |  |
| Day 7                                |  |  |
| <b>Details</b>                       |  |  |
| 16. Common Worksheet Functionscontd. |  |  |
| Day 8                                |  |  |
| <b>Details</b>                       |  |  |
|                                      |  |  |

17. Preparing to Print

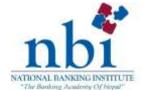